# مجموعة أدوات بدء التغريدات التلقائیة

إلكمال التدريبات التالیة والبدء يف بناء تغريداتك PDF قم بطباعة ھذا الملف أو فتحه باستخدام محرر التلقائیة على تويرت

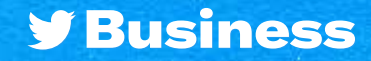

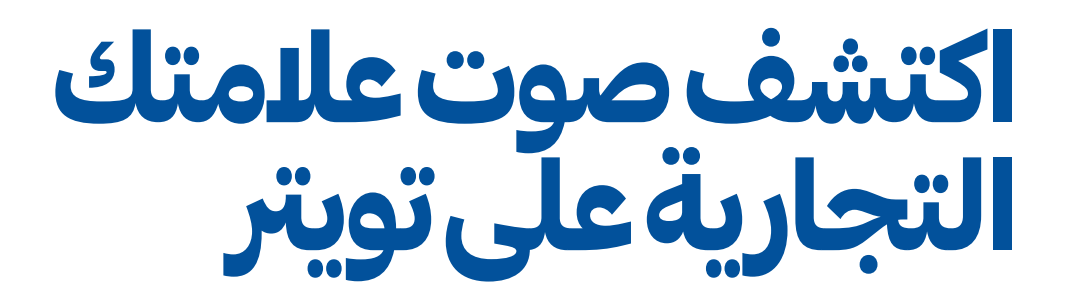

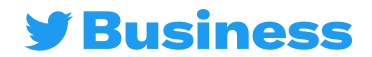

## اكتشف صوت عالمتك التجارية على تويرت

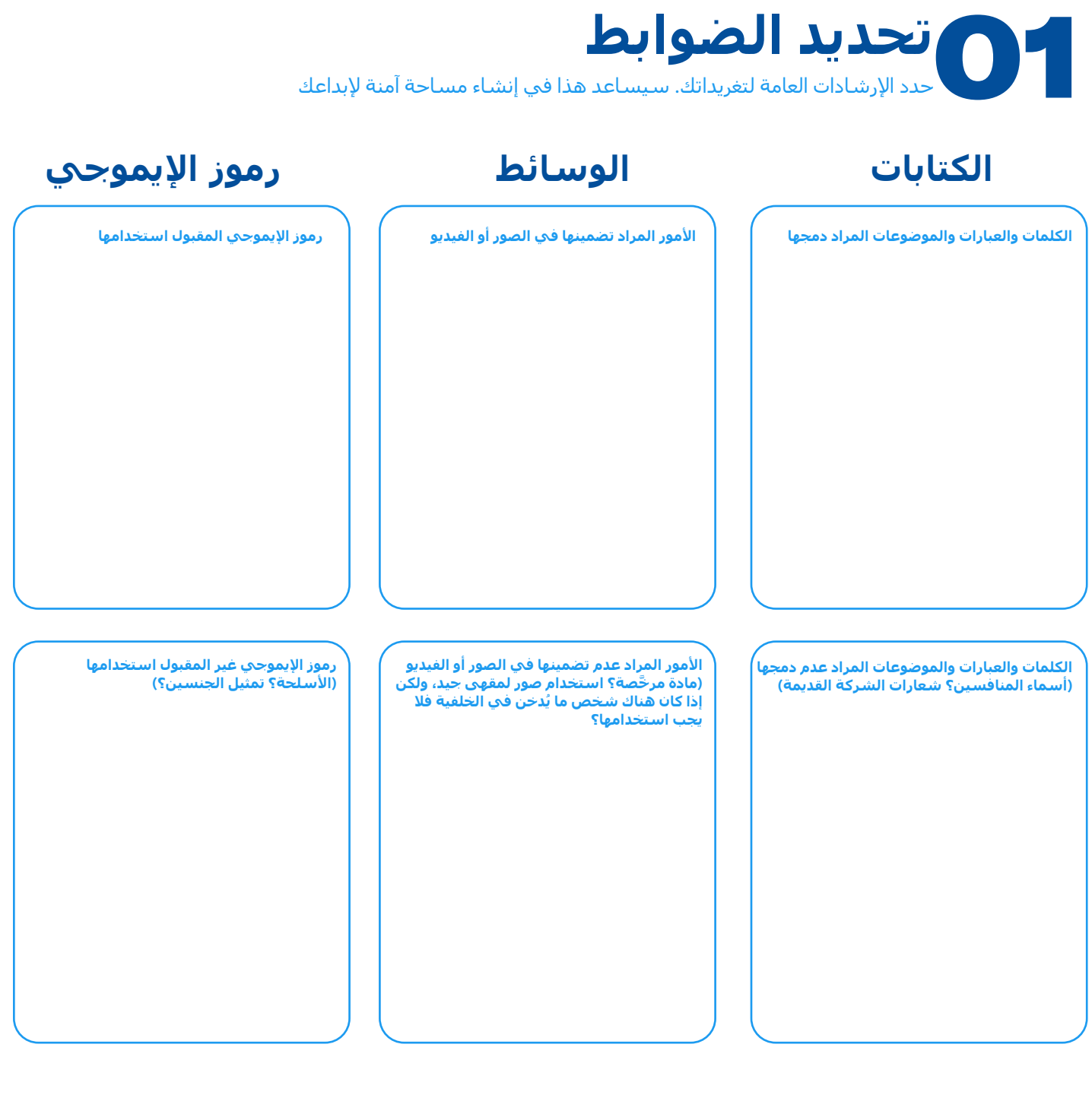

LLL **Spice-o-meter: مقياس التوابل** 

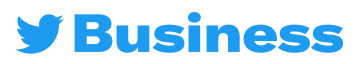

### اكتشف صوت عالمتك التجارية على تويرت

**إنشاء شخصیة** 02 امأل الفراغات أدناه للبدء في تصور عالمتك التجارية في أبھى صورھا اإلنسانیة. برغم ھذا، فالتغريد من خصائص الأشخاص وليس العلامات التجارية!

#### **إذا كانت عالمتك التجارية تمثل ً شخصا**...

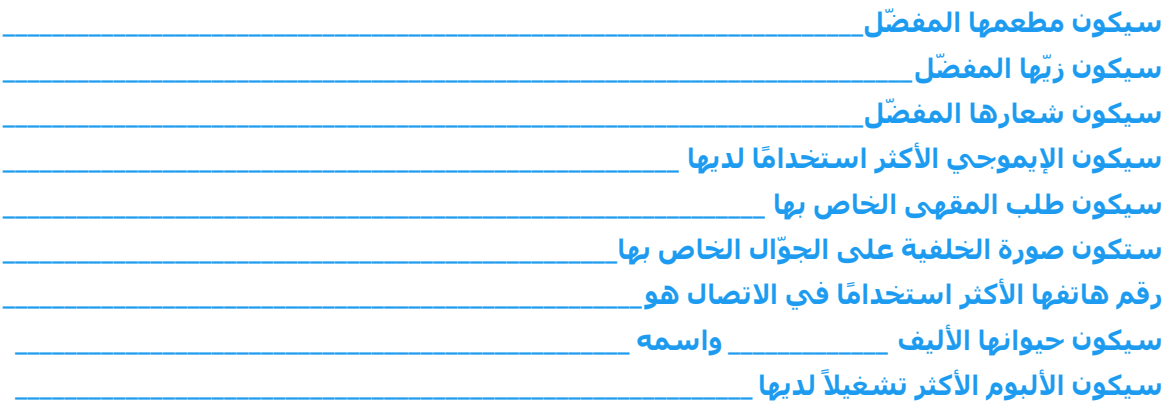

#### **تضييق النطاق**

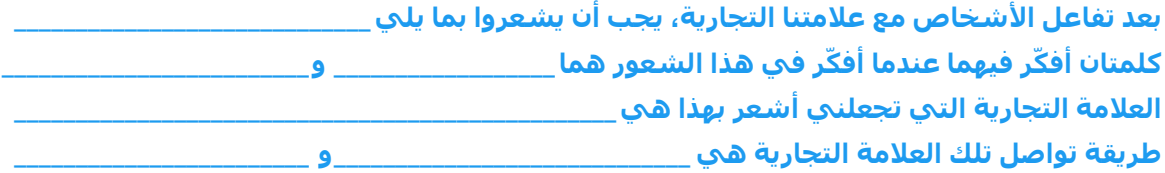

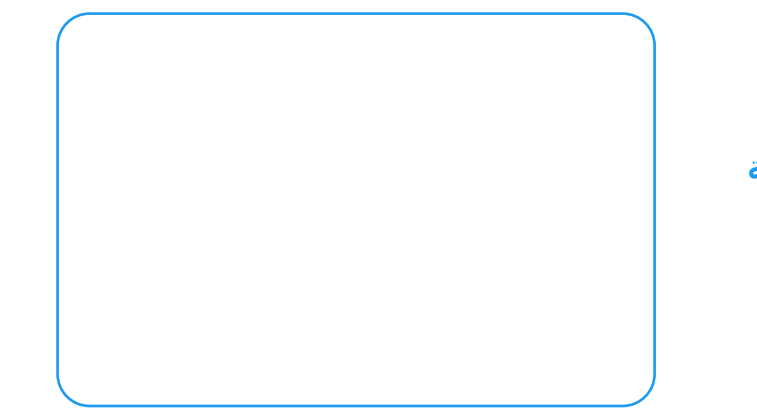

**رسم صورة شخصية**

**إذا كانت عالمتك التجارية ً شخصا، فكيف ستبدو؟**

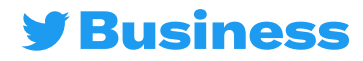

### اكتشف صوت عالمتك التجارية على تويرت

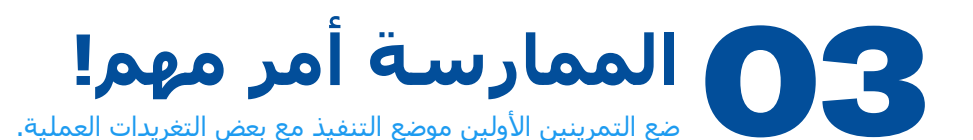

**التغريدات التي تناسب صوت عالمتنا التجارية:**

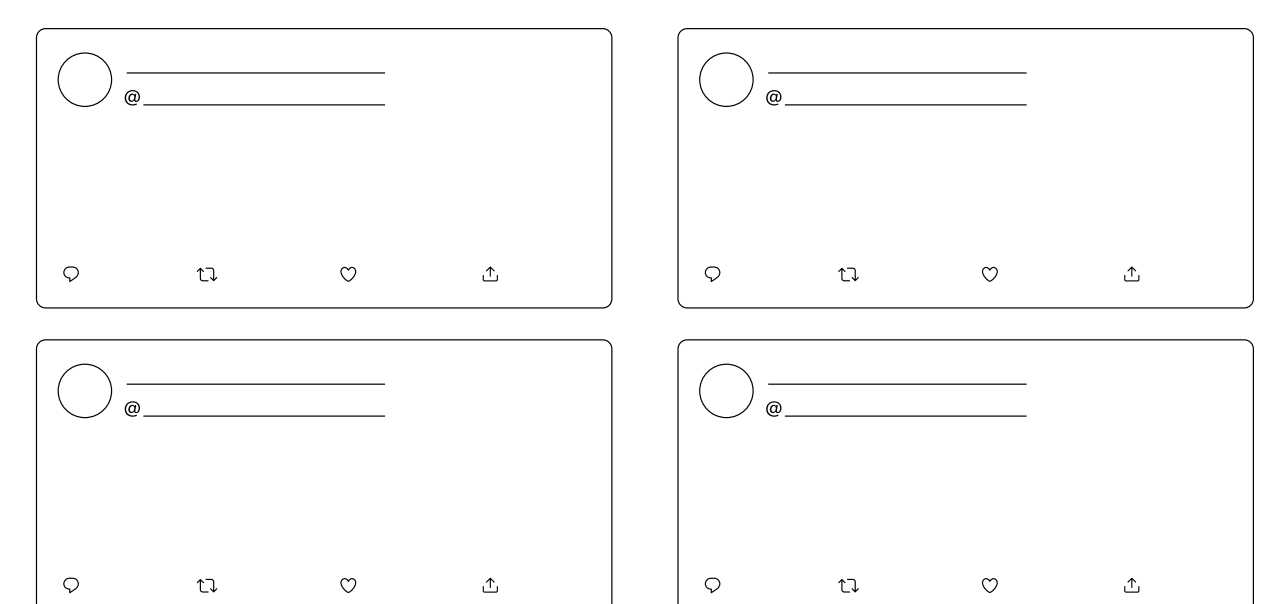

#### **التغريدات التي ال تناسب صوت عالمتنا التجارية:**

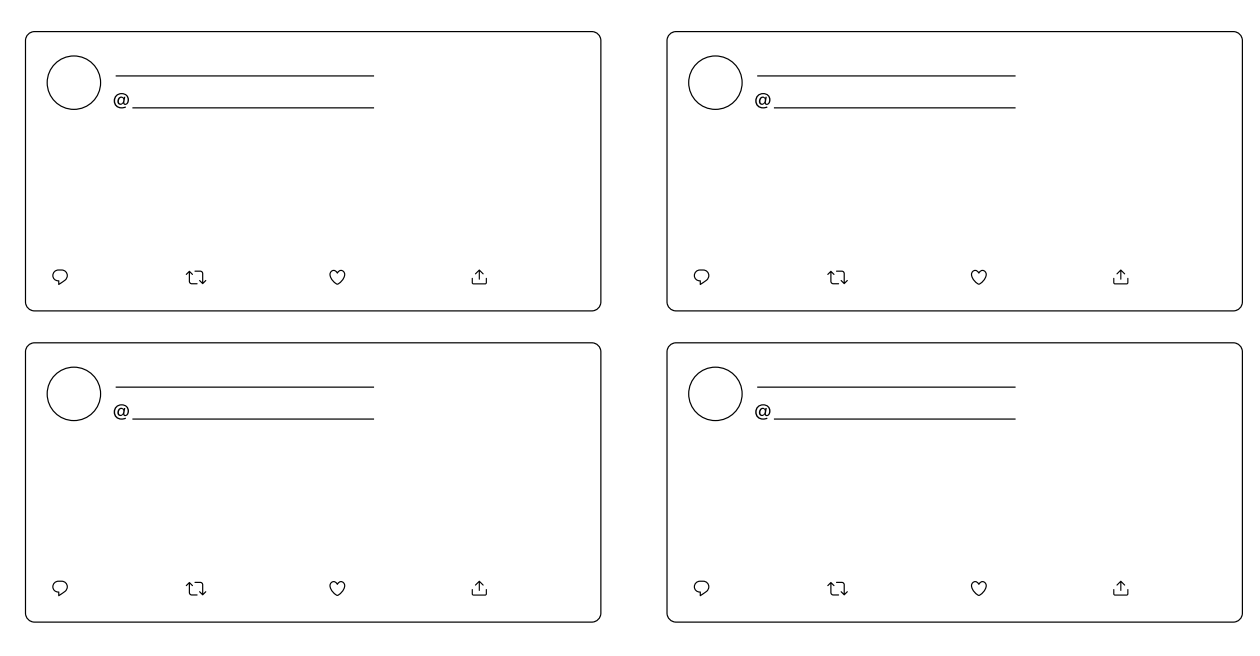

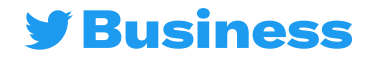

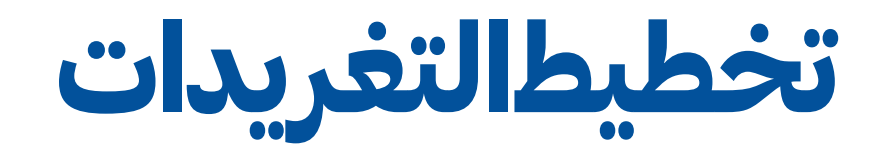

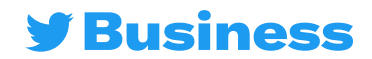

## شهر من التغريدات

لقد وضعنا بعض الأفكار لمساعدتك على البدء - ويُمكنك استخدام المساحة الإضافية لتدوين مالحظاتك

 $\langle \hat{H} \rangle \langle \hat{H} \rangle \langle \hat{H} \rangle = \frac{1}{2m}$ 

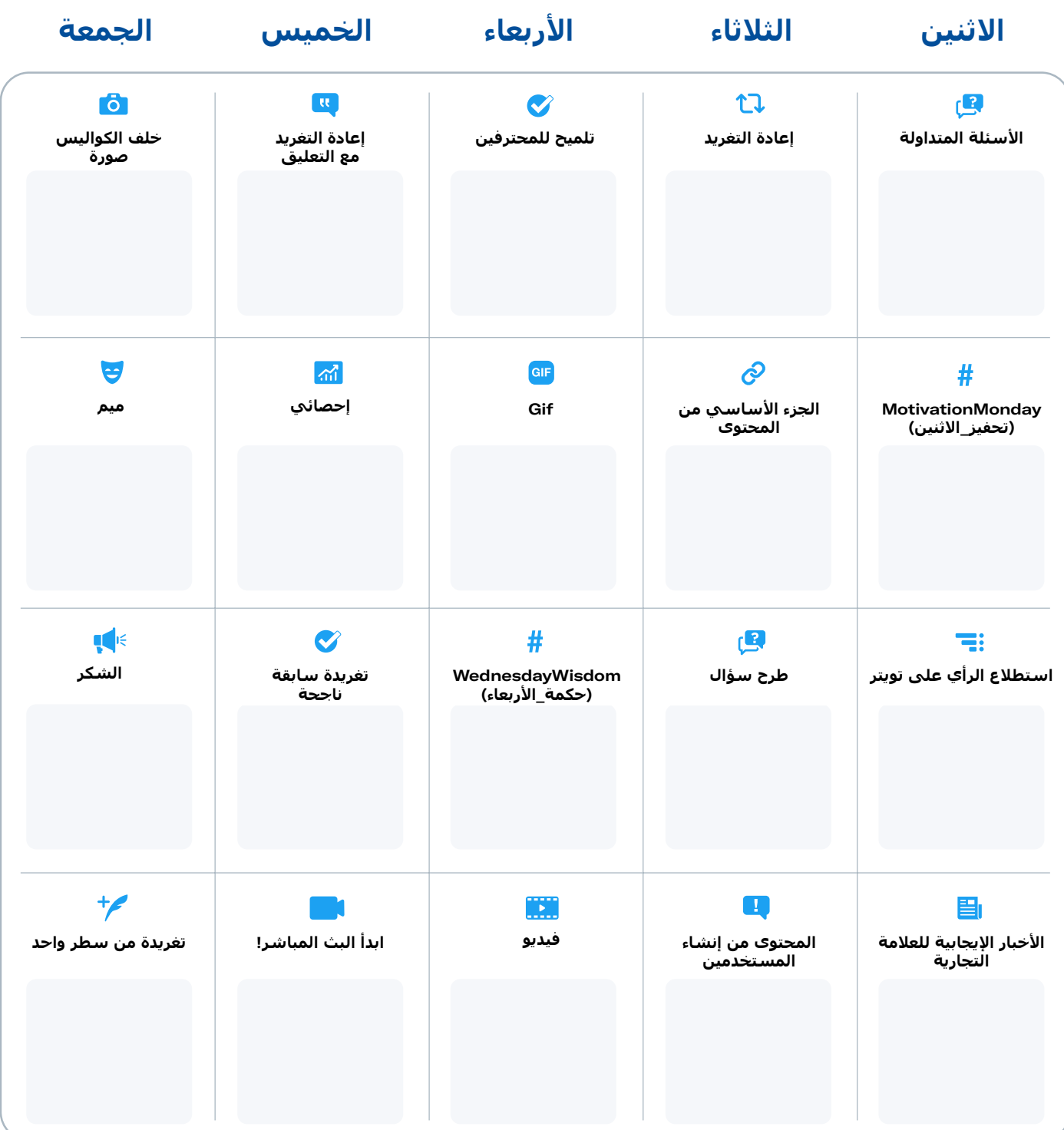

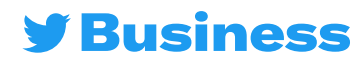

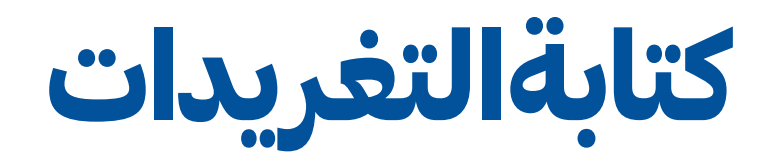

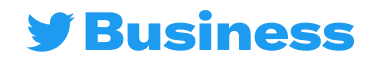

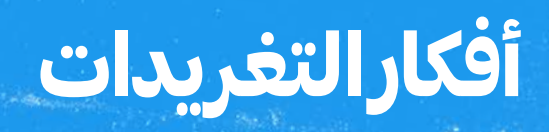

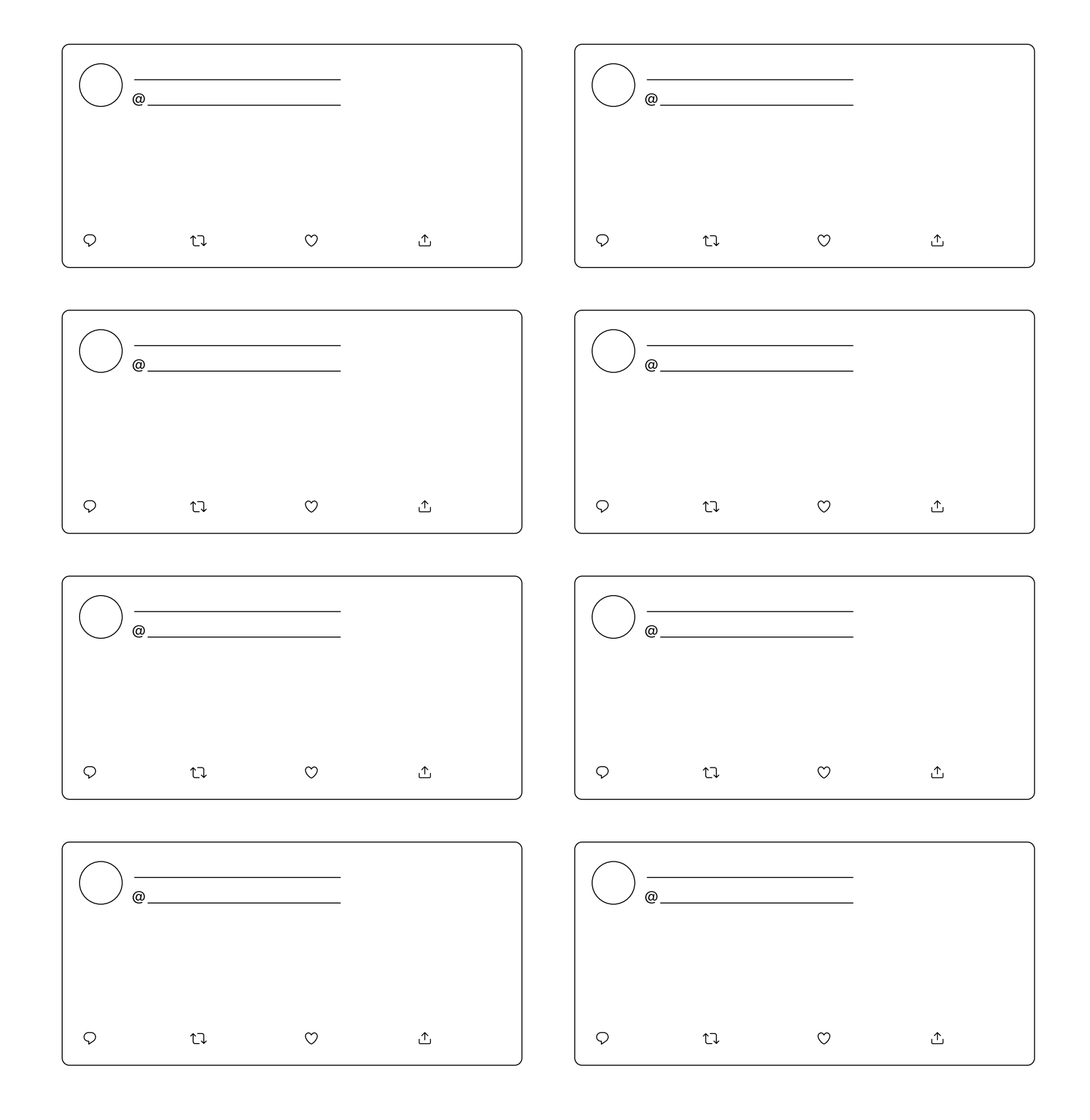

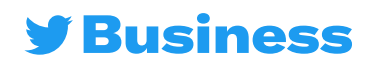

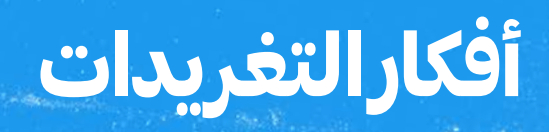

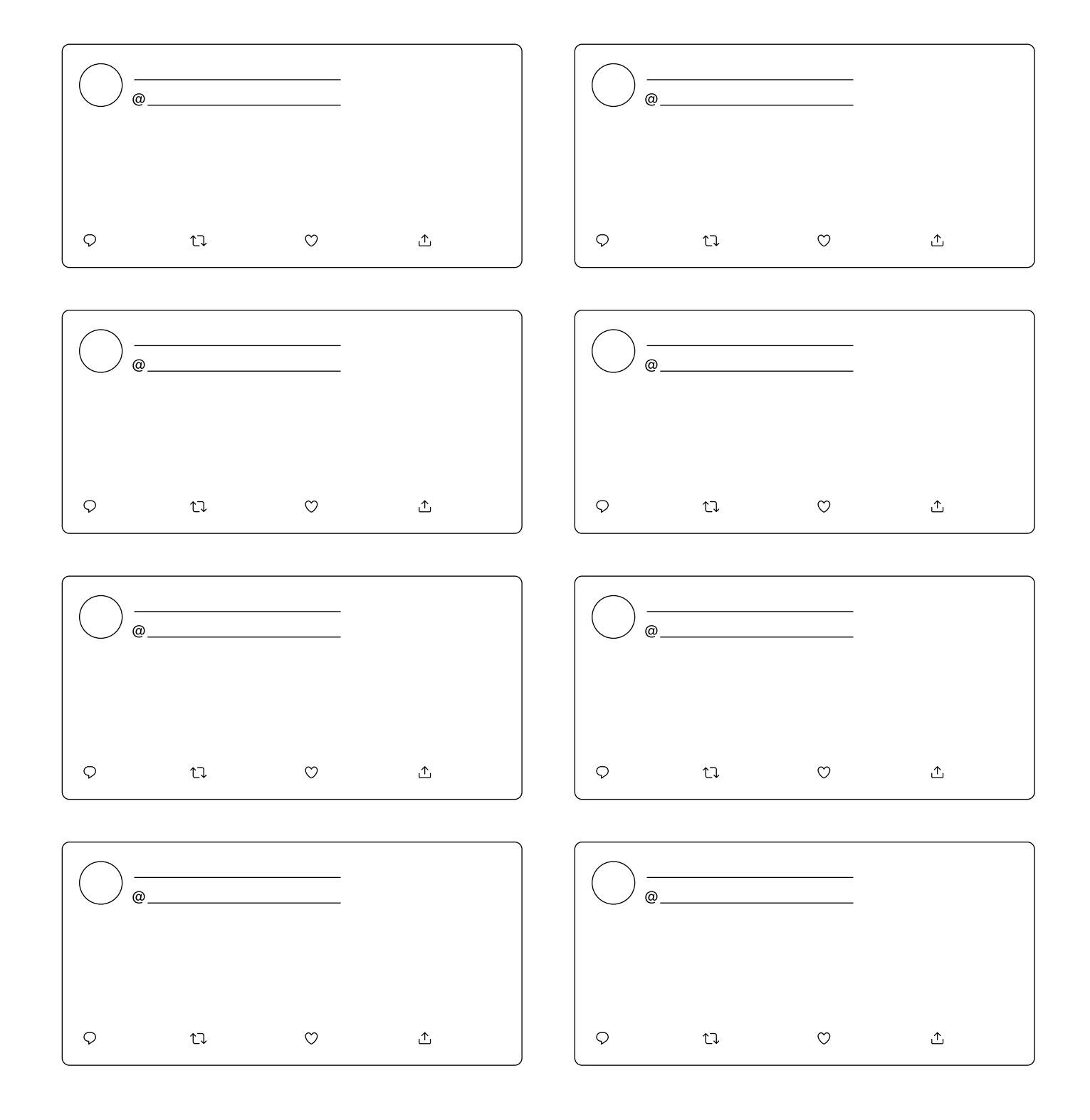

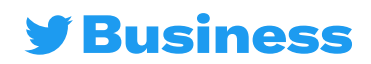

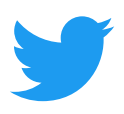

#### **لمزيد من الموارد، قم بزيارة** com.twitter.business **ومتابعة** @TwitterBusiness

**CALCUM BEFFET 300**